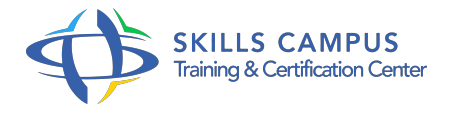

# Solaris 11 administration, niveau 1

-Réference: **MR-134** -Durée: **5 Jours (35 Heures)**

**Les objectifs de la formation**

## **A qui s'adesse cette formation ?**

#### **POUR QUI :**

Administrateurs systèmes amenés à déployer et à administrer des machines sous Solaris

### **Programme**

- **Installation et configuration du système**
	- Méthodes d'installation.
	- Configuration initiale (date, réseau, etc.
	- $\circ$ ).
	- Description de l'IPS (Integrated Package System).
	- o Administration des packages.
	- Mise à jour du système.
	- Administration des BE (Boot Environment).
	- Travaux pratiques Installation, configuration du système.
	- Réalisation de mise à jour via des packages.

### **Administration des services système**

- SMF (Service Management facility).
- Run levels, milestones et mécanismes de démarrage.
- <sup>o</sup> Open Boot Prom et GRUB.
- Ajout, suppression, arrêt et démarrage.
- Commandes utiles.
- Démarrage en mode maintenance.
- Travaux pratiques Administrer différents services du système.

#### **Programme**

Décryptage des séquences de démarrage.

#### **Administration du stockage**

- o Mécanismes de stockage.
- Connexion DAS, NAS et SAN.
- ZFS comme gestionnaire de volume logique.
- ZFS comme système de fichiers.
- <sup>o</sup> Snapshots et clones.
- Gestion des niveaux de RAID.
- Compression, cryptage et partage iSCSI.
- <sup>o</sup> Sauvegarde, restauration.
- Travaux pratiques Mise en oeuvre de ZFS, de sauvegardes et de restaurations.

### **Administration des zones**

- Partitionnement du système à l'aide de zones.
- Avantages du partitionnement du système.
- o Administration des zones.
- Accès en mode console.
- Travaux pratiques Manipulation de zones.

#### **Administration du réseau physique**

- o Mise en place de l'adressage IP.
- Configuration.
- Commandes réseaux : ping, telnet, rlogin, ssh.
- Mise en place d'un serveur et client NFS.
- Travaux pratiques Configuration d'éléments du réseau.

#### **Administration des utilisateurs, des groupes**

- Gestion des utilisateurs et des groupes.
- Gérer un compte et un groupe.
- Utilisation des quotas.

#### **Gestion des processus**

- Utilisation du shell pour la gestion des processus.
- Commandes et ordonnancement.
- Utilisation des commandes at, crontab.
- Travaux pratiques Manipulation des commandes.

#### **Sécurité et supervision**  $\bullet$

- Accès au système.
- Utilisation de sudo, RBAC.
- <sup>o</sup> Supervision.
- <sup>o</sup> Syslog et journaux système.
- Crash dump.
- <sup>o</sup> Description.
- o Analyse.
- Travaux pratiques Sécuriser l'accès au système et mise en place d'éléments de supervision.

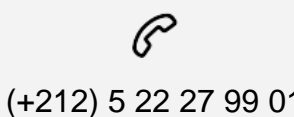

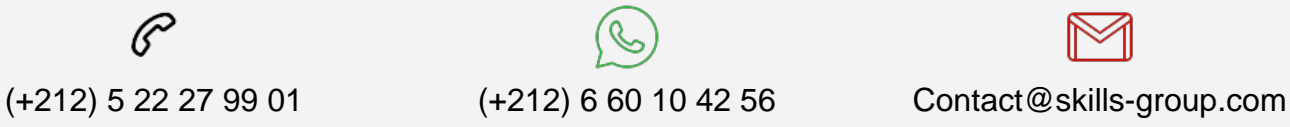

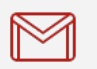

 Nous sommes à votre disposition : De Lun - Ven 09h00-18h00 et Sam 09H00 – 13H00

 Angle bd Abdelmoumen et rue Soumaya, Résidence Shehrazade 3, 7éme étage N° 30 Casablanca 20340, Maroc